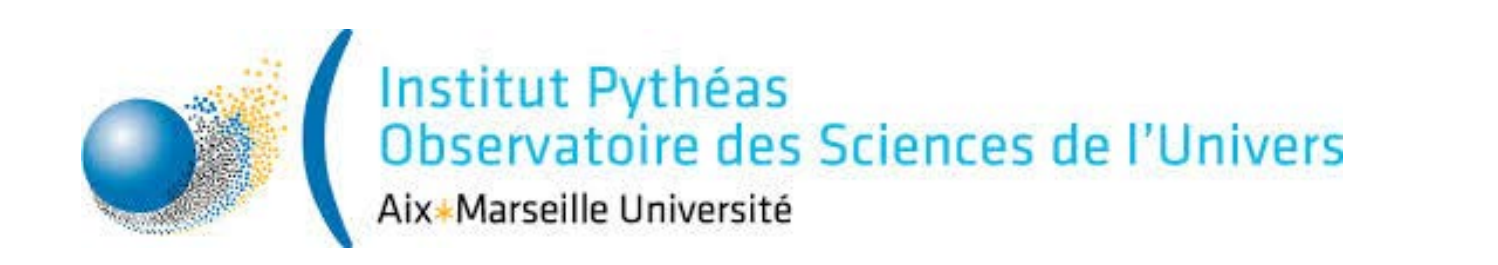

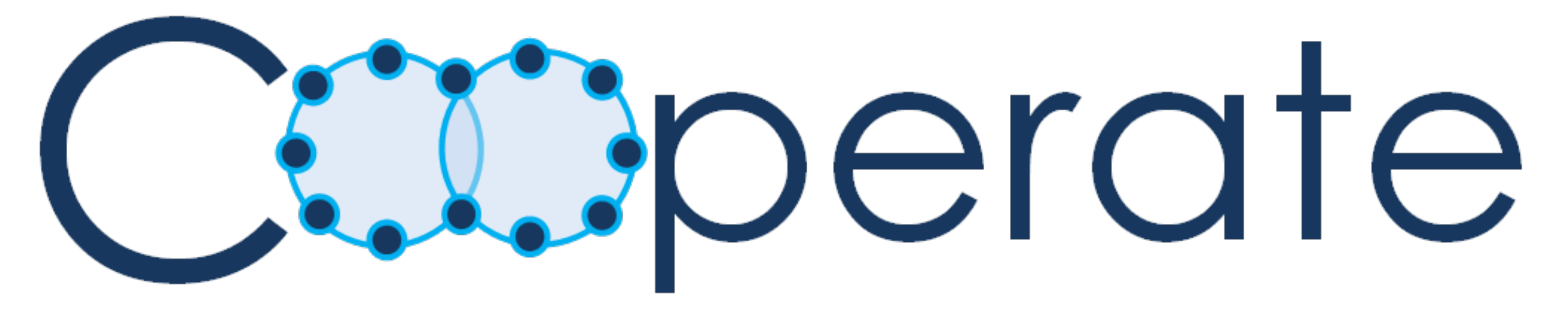

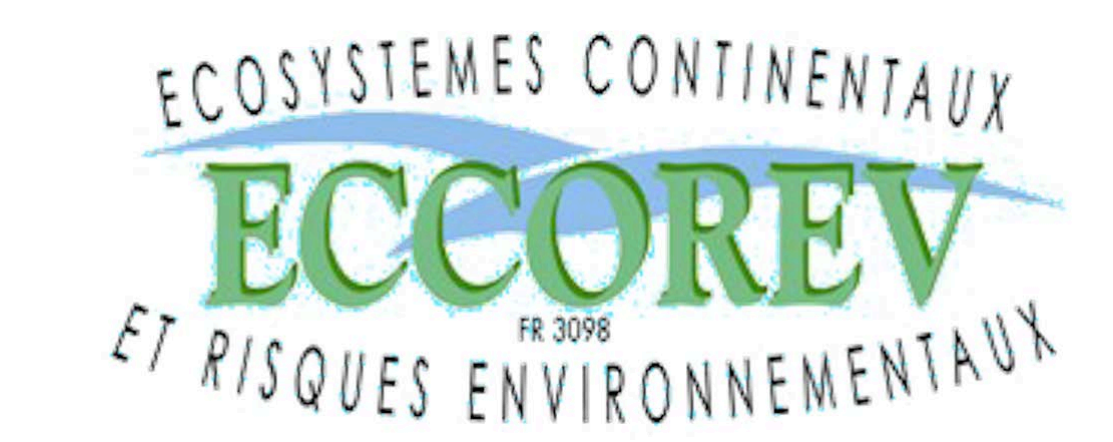

(Common databases for field sites dedicated to experimental studies on climate change in of southern France)

# CASTAGNOLI Gérard (Informatique\*), ROTEREAU Armand (Informatique\*\*), REITER II ja (Responsable de projet\*\*)

\*: OSU Institut Pytheas, CNRS, UMS 3470, 04870 St Michel l'Observatoire, France \*\*: ECCOREV, CNRS, FR3098, 13545 Aix-en-Provence, France

## Présentation

But du projet : Permettre un suivi des activités, production des données, documentation, publications pour un réseau de sites, sur le long terme. Système informatique : BDD multi-sites clés en main avec traitements croisés des données (interopérabilité). Système original de traitements de données, basé sur différents mécanismes (BDD, WS, etc.). Données issues d'un ou plusieurs sites distants, visualisables et juxtaposables dynamiquement sur des plages de temps variables, exportables selon différents modes. Gestion complète des utilisateurs, rôles, projets, sites, etc. Système générique permettant une réutilisation dans des domaines variés : données de type capteurs, balises, comptage, etc. Rajout d'un site « en un clic ».

## Structure du système

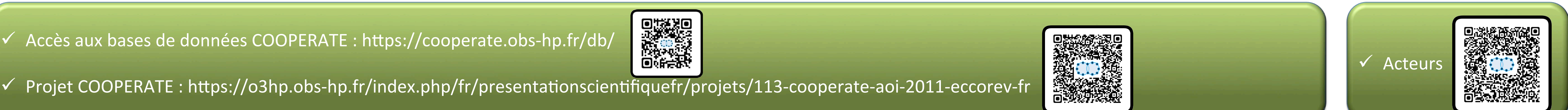

Projet initial financé par AOI ECCOREV / Hardware financé et soutenu par le CNRS, Projet SEMAFOR, OT-Med, ECCOREV / Hébergement des serveur par l'OHP

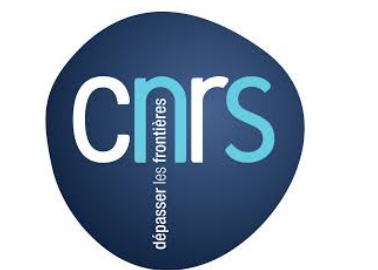

Stations expérimentales méditerranéennes forestières (SEMAFOR)

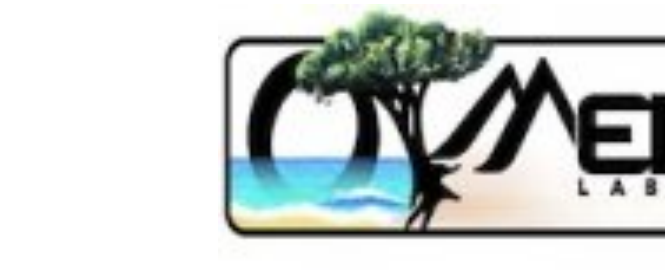

### ✔ **Bases de données** :

- Les bases de données sont divisées en 3 parties complémentaires (fig. 1) :
- Partie commune pour la gestion administrative,

### **✔ Stockage et insertion des données** :

- Les données brutes provenant des équipements (capteurs, centrales, stations, etc.) sont d'abord stockés en fichiers textes normés. Ceci permet une interopérabilité, une reconstruction

- Tables thématiques propres à chaque site ou projet spécifique,
- Tables nécessaires pour les statistiques et les logs.

- La structure du modèle permet de raccorder les sites physiques de diverses façons (fig. 2) : tables thématiques internes, déportés, fichiers plats, Web services,

#### ✔ **Mécanismes génériques** :

Plusieurs mises en œuvres originales ont été implémentées pour la réutilisation de l'application dans un contexte différent (1<sup>er</sup> clone : « Météo-Pytheas » à Marseille) :

- BDD adaptable à des contextes variés (partie thématique générique – pour capteurs, comptages, balises, etc. - et interchangeable si besoin)

- Librairies adaptées pour permettre la généricité du code dans la création de graphiques et de tableaux : évolution possible et simplifiée des vues et traitements,

- Mécanisme de rajout d'un site distant « en 1 clic » : vues, traitements et BDD thématique.

### Organisation générale de l'application web

 $\vee$  COOPERATE comprend une application web regroupant un grand nombre de fonctionnalités conviviales pour la gestion d'administration et d'utilisation de données types « capteur » répartis sur différents sites géographiques.

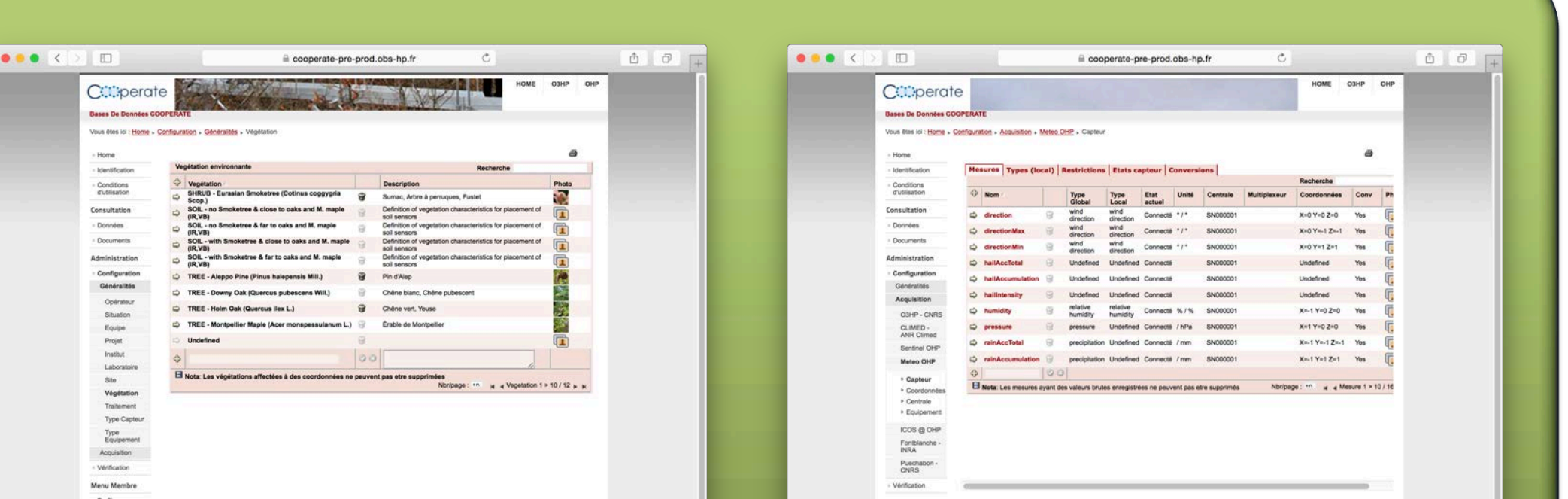

✔ Une deuxième partie est destinée à la consultation et l'export : - Des documents (ajout, consultation des documents liés aux projets impactés),

- Des données (visualisation dynamiques croisées et exports)

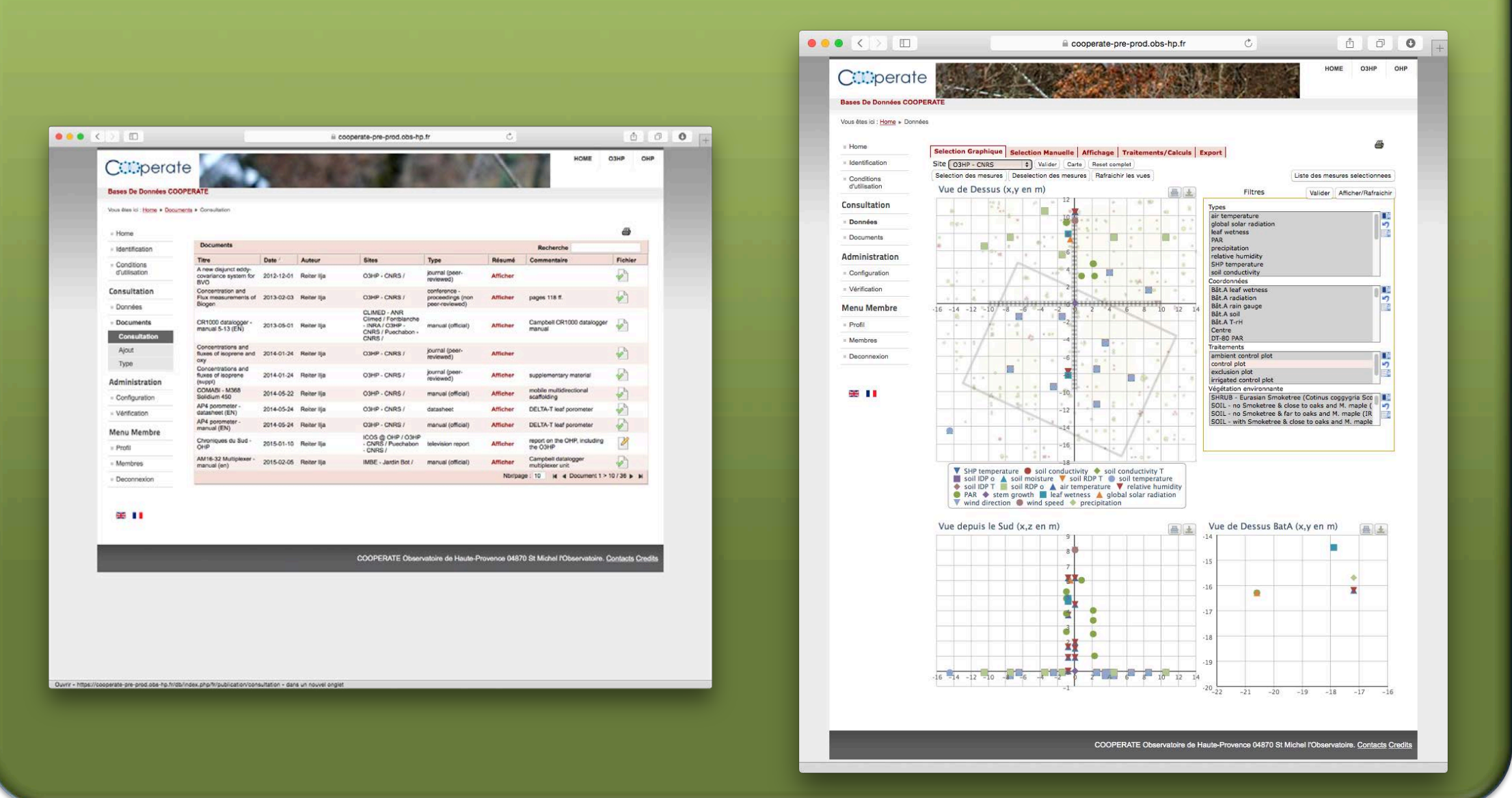

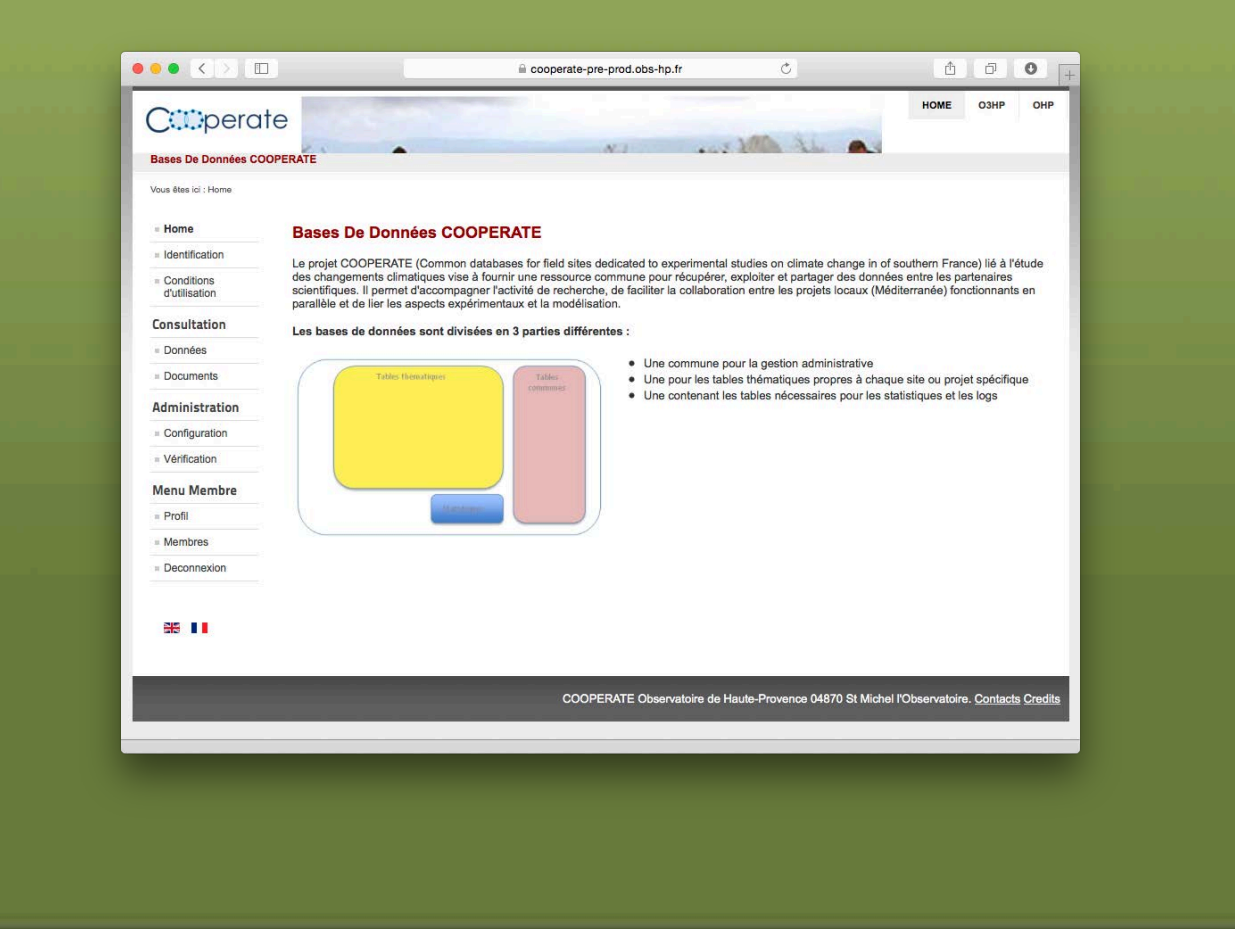

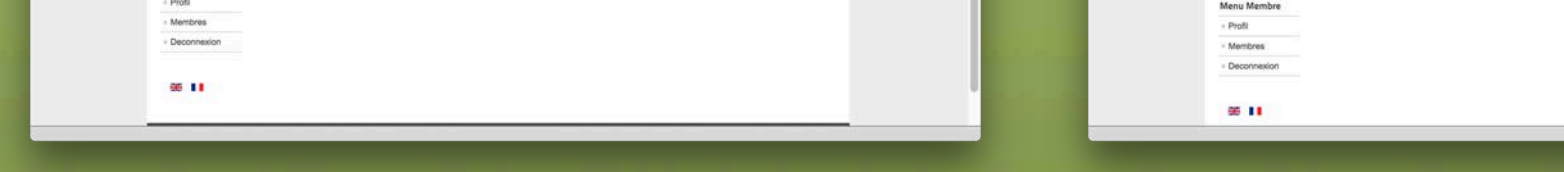

 $\vee$  Une première partie est destinée à l'administration générale : - Configuration (environnement d'utilisation : opérateurs, sites, types de mesures, etc.),

- Gestion des droits, des groupes globaux ou par site,
- Intégration des données par site,
- Vérification/correction des données
- ... et beaucoup d'autres fonctionnalités !

## · Les fonctionnalités phares et innovantes

### ✔ Traitements croisés des données multi-sites :

- La sélection des sites et mesures (ex. : capteur de température) est faisable finement selon différents modes (ex. fig. 2),

- L'application offre la possibilité de visualiser et de superposer dynamiquement des données hétérogènes provenant de différents sites (interopérabilité) (fig. 3), et d'exportation (fig. 4),

- La conception permet l'étude d'un mixage de perspectives géographiques, verticales, temporelles, pluridisciplinaires, etc. (fig. 1).

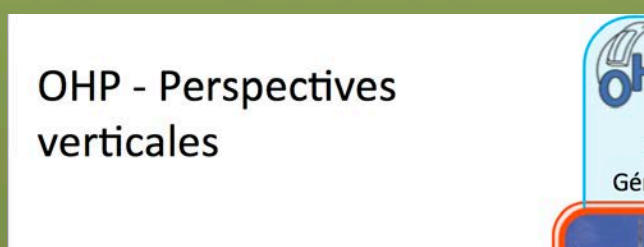

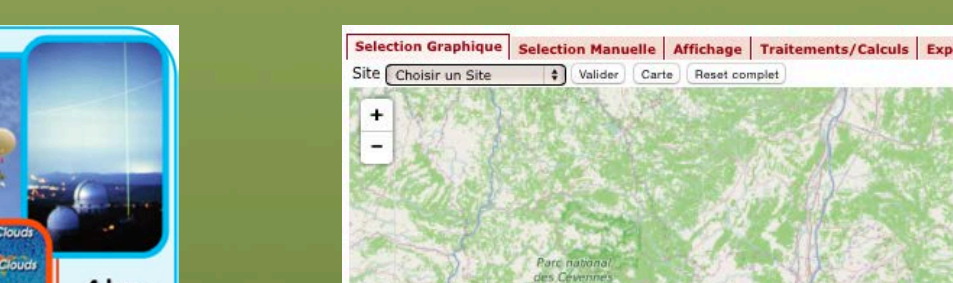

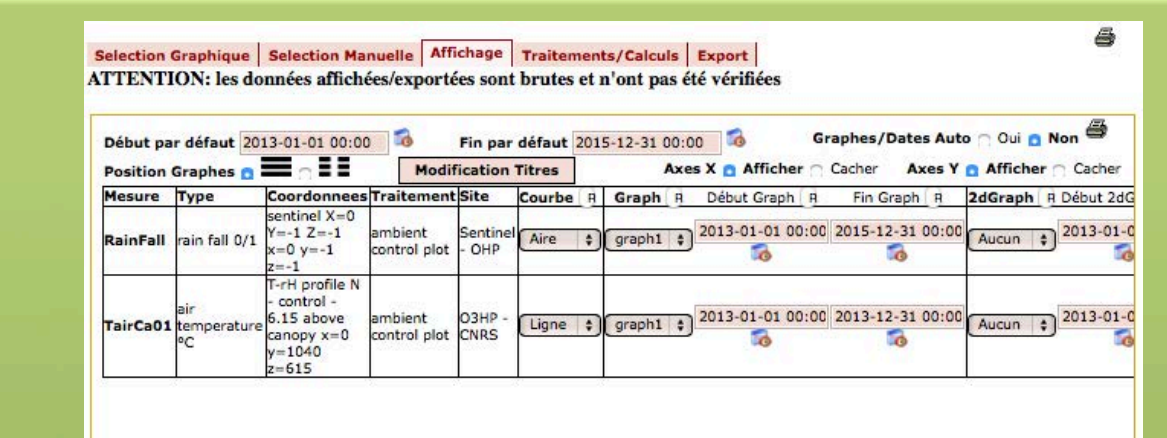

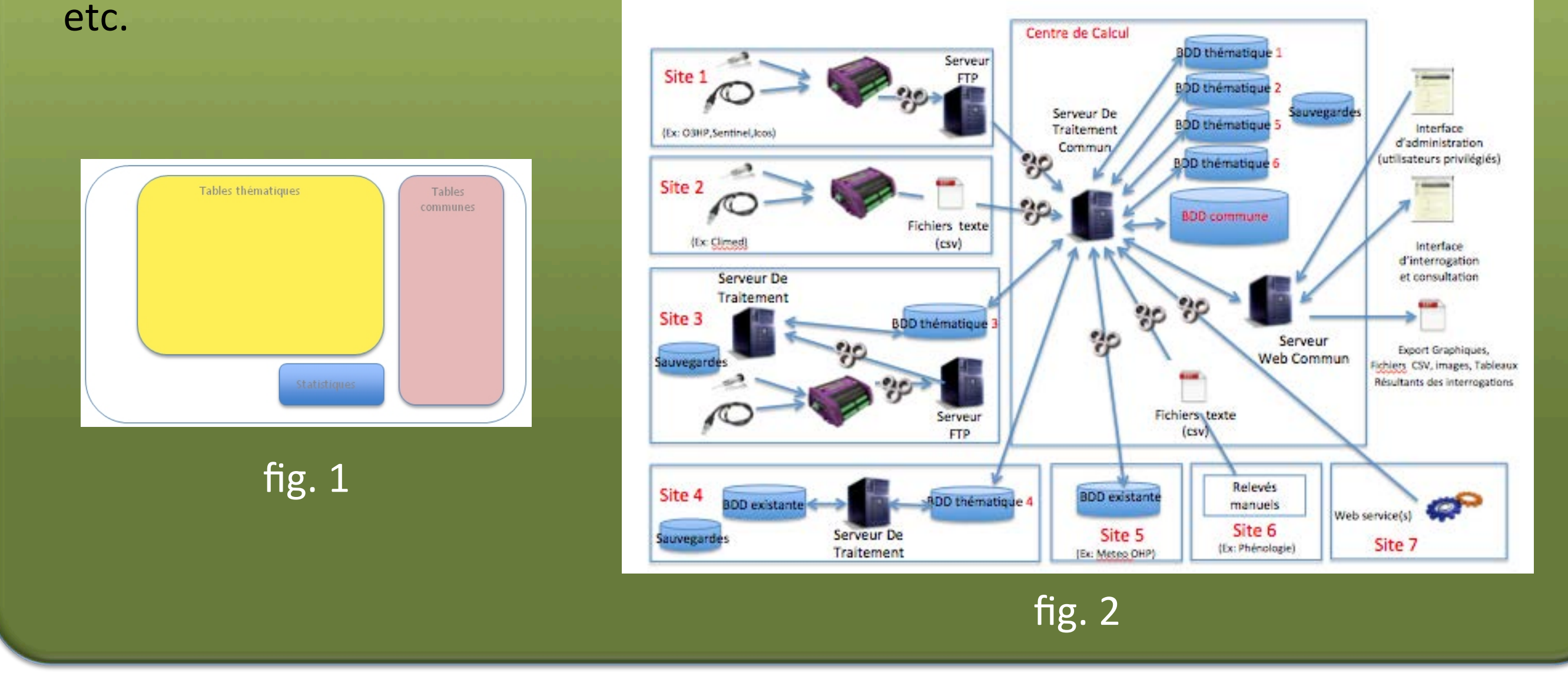

éventuelle sans perte d'information et la sauvegarde.

- Avant l'insertion des données dans les bases, les nouveaux équipements sont créés automatiquement avec leurs informations minimales. Les données brutes sont ensuite insérées puis calculées à l'aide d'un facteur de conversion approprié (ex: pour transformer des mV en °C). Ces valeurs calculées sont également stockés en BDD pour accélérer les traitements futurs.

- Un traitement automatique de vérification et de validation se fait aussi à cette étape.

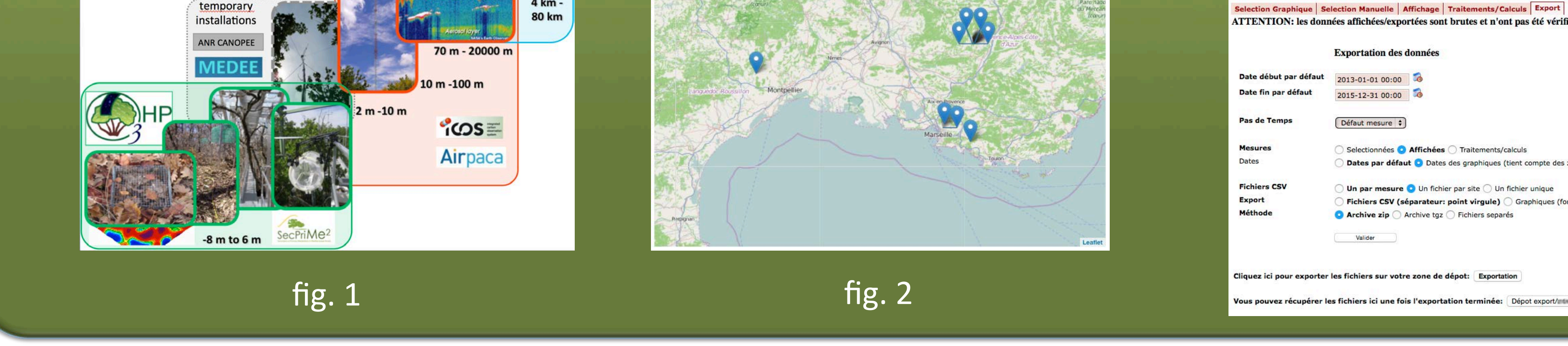

### $\vee$  Génération de rapports (logs, statistiques, bilans)

V Elargissement du système avec d'autres thématiques expérimentales (données continues ou ponctuelles)

# • Pour en savoir plus

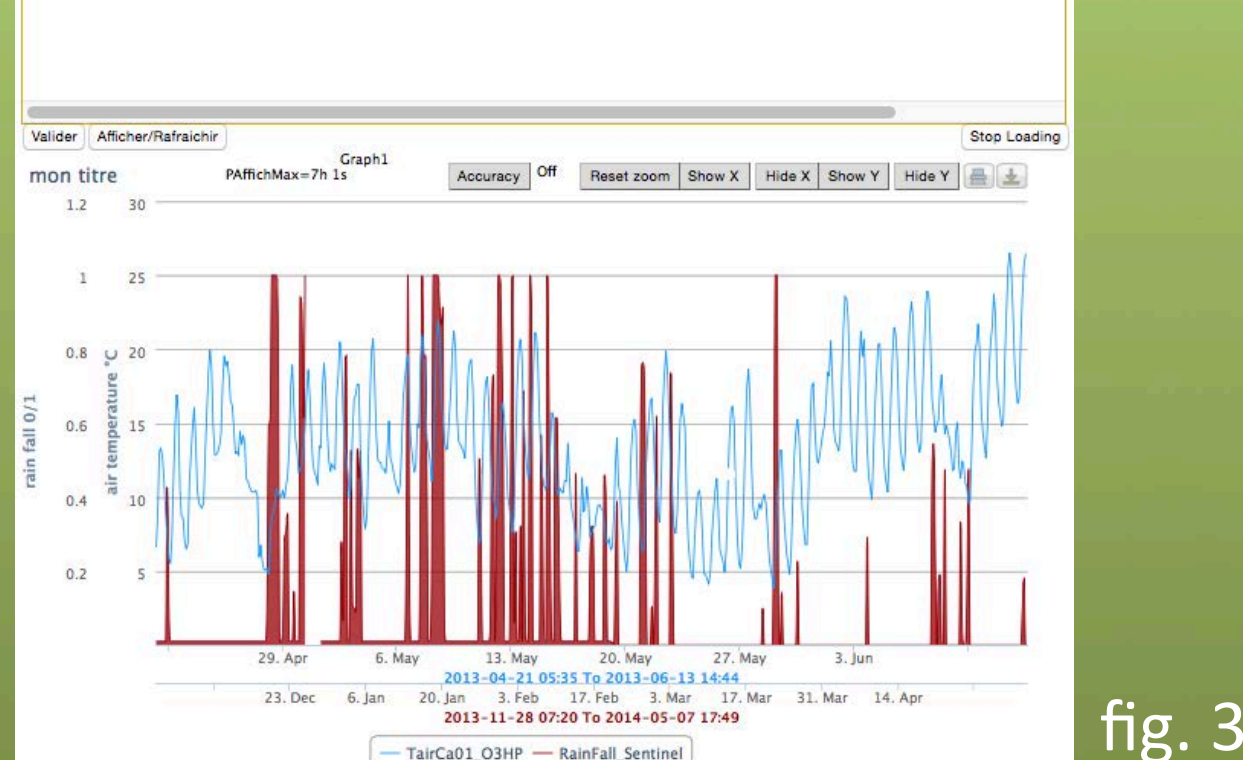

hiers CSV (séparateur: point virgule)  $\bigcirc$  Graphiques (format ing)  $\bigcirc$  Fichiers CSV + Graphique

 $\checkmark$  Transparence au long terme : La partie administration permet aussi de mettre en relation les projets et les données associées ainsi que les membres des projets

✔ Vérification automatique des mesures à l'insertion selon des modèles prédéfinis

✔ Validation manuelle des mesures, par les administrateurs des sites, simplifiée par une interface graphique dynamique (En cours de développement).

fig. 4